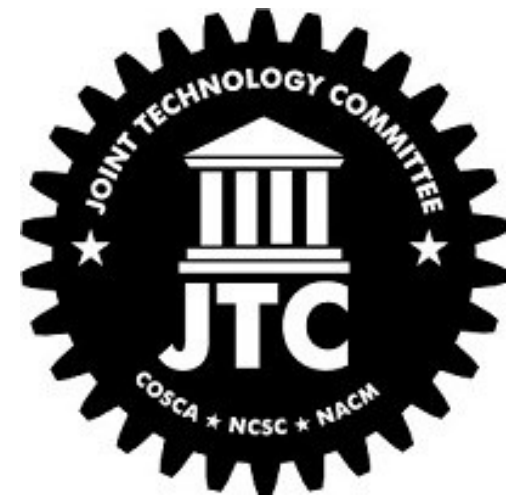

## *eBench and Dashboards – Making a Case for Judicial Tools*

HON. MARK SINGER, COUNTY COURT JUDGE, FLORIDA TWELFTH JUDICIAL CIRCUIT GARY EGNER, DIRECTOR, BUSINESS DEVELOPMENT, COURTVIEW JUSTICE SOLUTIONS ROBIN SWEET, DIRECTOR AND STATE COURT ADMINISTRATOR, NEVADA AOC

## What are Judicial Tools

- 1) Judge's Business Perspective
- 2) Capabilities of Judicial Tools
- 3) Planning to Implement a Judicial Tools System
- 4) Sample Judicial Tools Model and Roadmap

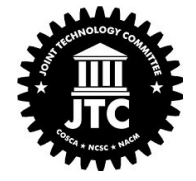

# Judge's Business Perspective

WHAT ARE JUDICIAL TOOLS

### RECONSIDERING THE CONCEPT OF JUDICIAL CASE MANAGEMENT

Consider the difference between case management and electronic records management.

Judicial tools that assist judges in the movement and resolution of cases should be included in every electronic case management system.

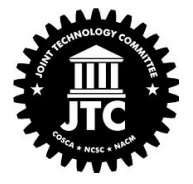

### CONFIGURABLE TOOLS TO MEET THE COMMON NEED FOR INFORMATI0N

Regardless of jurisdiction, all judges have common needs for information in different formats and tools should be designed with the flexibility to meet variances.

This calls for *configurable tools* that can be easily changed to satisfy the individual preferences of judges and their staffs and assist in proactive management of cases to timely resolution.

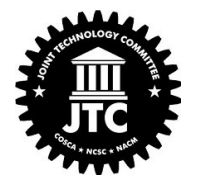

### JUDICIAL TOOLS CAN MAKE THIS A SMOOTHER PROCESS!

Creation of judicial tools must be judge-driven, not only in application design, but also in the hardware available on the bench (think: multiple monitors with documents displayed on some screens, driven by the judges support staff).

Within the display screen of a particular case, a judge should be able to calendar events, make docket entries, create case notes, review past case notes, enter orders, search other cases, perform research, and review transcripts of the record, for example**.** 

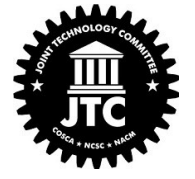

# Capabilities of a Judicial Tools System

FUNCTIONAL CAPABILITIES OF JUDICIAL TOOLS

## BUSINESS CAPABILITIES FOR JUDGES

What are the business needs of judges?

What tools will meet those need?

Design that addresses the workflow.

IT people are thinking:

- How do we map these requirements?
- And design services to provide them?

Judges want the right tools to do the job!

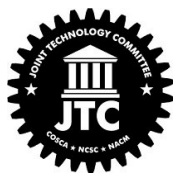

## 3 CORE TRIAL JUDGE WORK ENVIRONMENTS

Bench Dockets

Trials and hearings

Chambers

Tools should be dynamic and configurable to allow the user to change some components (look, feel, or workflow) without requiring modifications from vendor or software engineer

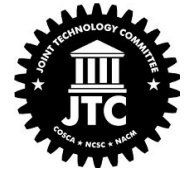

## BUSINESS CAPABILITIES

Court business capabilities define the core "what" the court is seeking to do.

What not How!

Mapping the business capabilities in an electronic file environment and then solving the services that enable an efficient workflow!

Judicial tools to seamlessly access information from internal and external sources as needed.

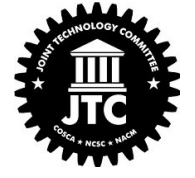

## WORKFLOW AND DECISIONMAKING

People worked hard over a long time to create a paper workflow that gets the job done.

Working with electronic files changes the workflow and it will take time and experience to develop new best practices for a given court.

Design dashboards that combine the information and tools a judge needs for each of the three key environments!

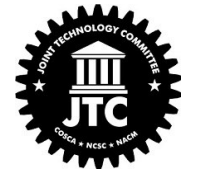

## ALL COURTS ARE NOT ALIKE

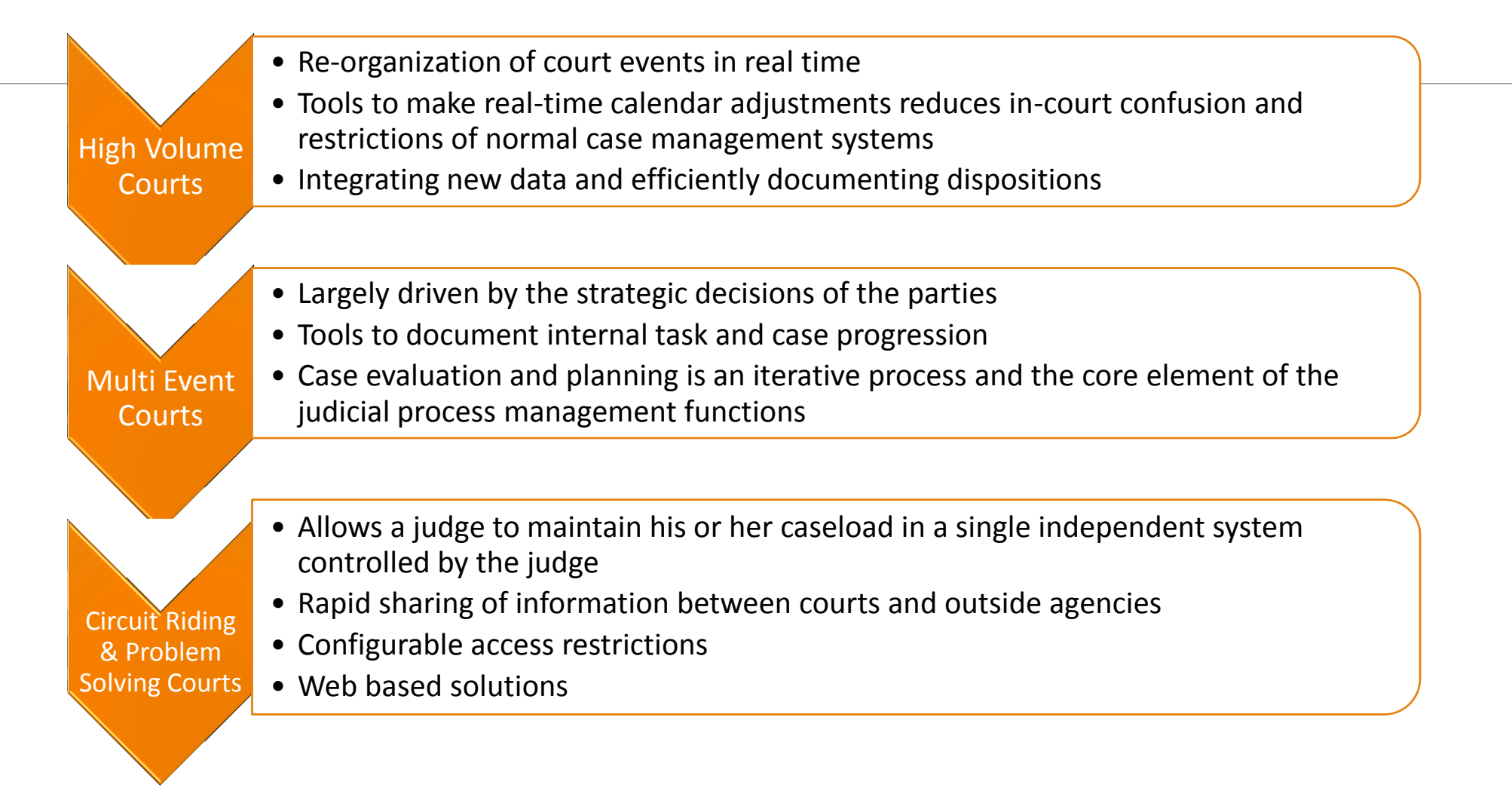

## GOOD LESSONS FROM TEXAS!

You can't manage a caseload until you can mange a case

Achieving higher levels of performance begins with understanding and measuring your performance today

Higher performance is achieved by creating a culture that embraces analytics

Measure, Compare and Share for Continual Improvement

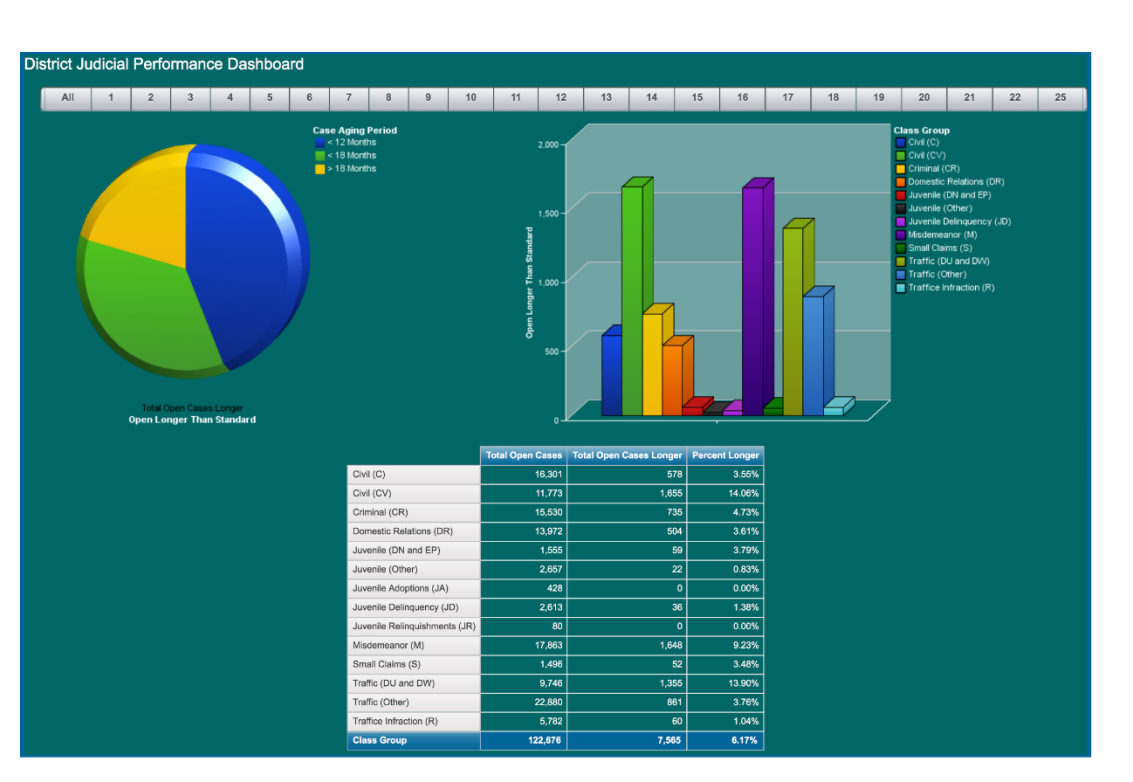

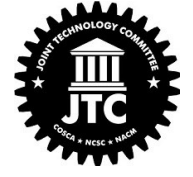

# Planning to Implement a Judicial Tools System

PREPARING TO IMPLEMENT A SYSTEM

## Take Advantage of Planning Tools Utilize your NACM Guides

Identify the problem or need

Collect the information

Analyze the information and communicate effectively

Identify the key stakeholders and adopters

Take action!

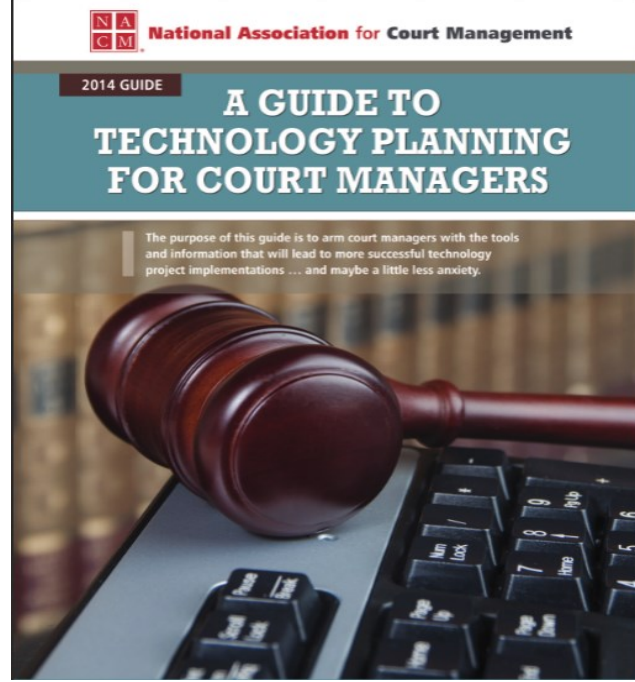

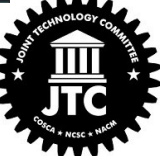

[https://nacmnet.org/sites/default/files/Resources/2014TechGuide\\_WithCover.pdf](https://nacmnet.org/sites/default/files/Resources/2014TechGuide_WithCover.pdf)

## Routing Through Your Projects And Your Strategic Plans, Too

Plans and projects may have many moving parts and pieces

Priorities fluctuate over time

Your plans should reflect the critical path

Which aspects/processes have no room for error?

Is the payoff worth the effort?

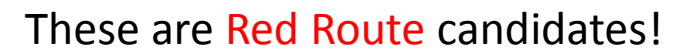

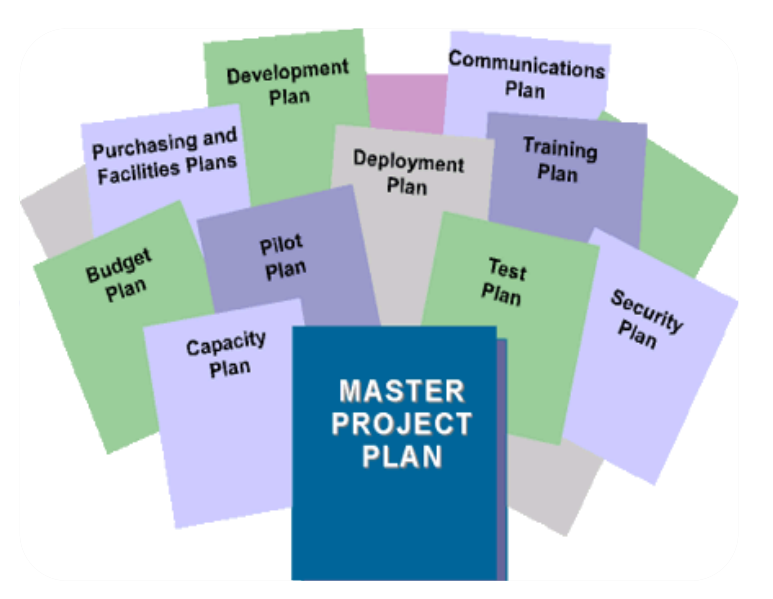

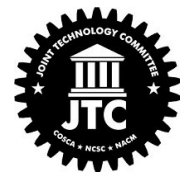

## Some Red Routing Rules for Technology

Must be complete activities, not simple tasks Must imply an obvious measure of accomplishment Must be portable to multiple screens or processes ◦ Typically not "one-off" activities

Must focus on goals, not on procedural steps Must be accurate, feasible, and realistic

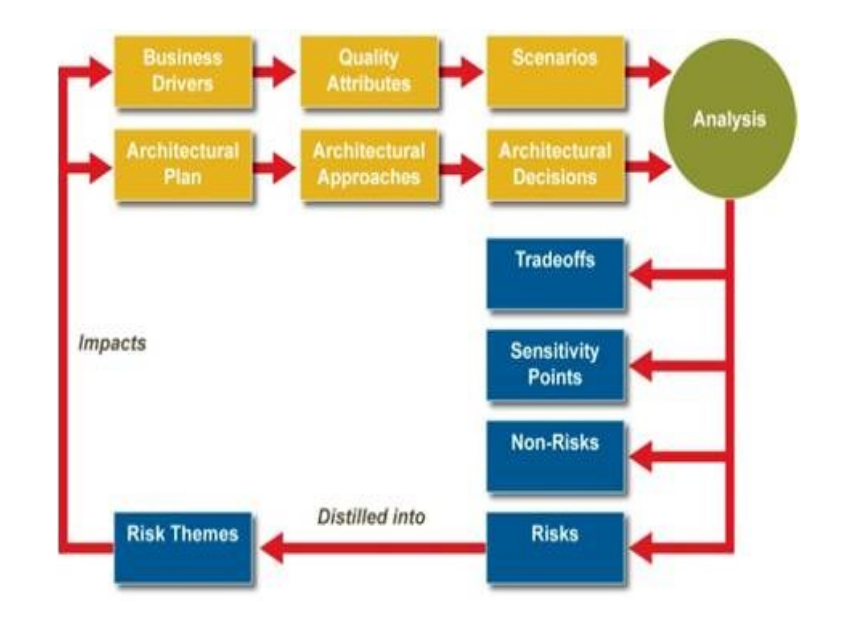

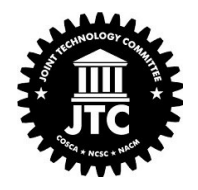

## Remember: Flowers won't save you!

Don't be distracted by "shiny objects" on the road

Don't be tempted to say "just make it easy"

Identifying Red Routes will help keep you on track

Covering the Red Routes can bring you close to 90% project success

Work with your vendor/technology team to identify your Red Routes – and be RELENTLESS!

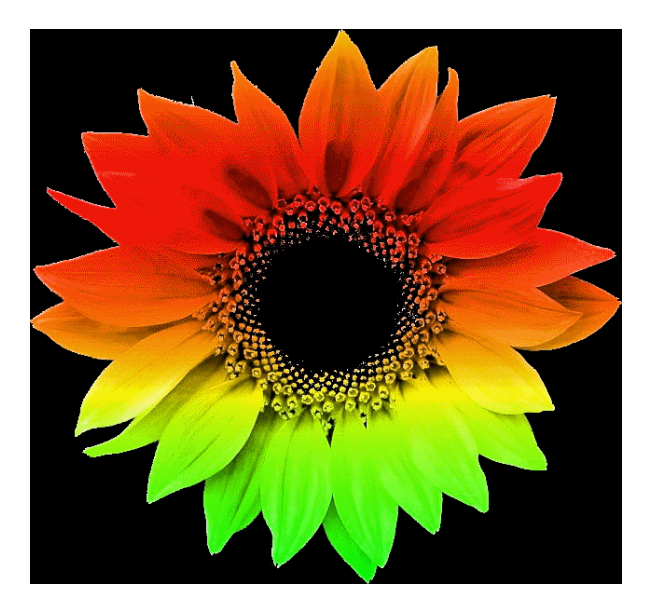

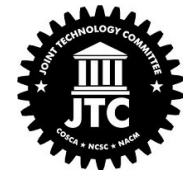

## Measure Progress and Reroute Early

Whether you're routing through:

- Project Phases
- Business Processes
- Software Functionality

Identify what's most frequent/critical

### Test your assumptions

- Consult your data
- Talk to colleagues and customers
- Collaborate with the private sector

If you miss the mark, find it, fix it, and reroute!

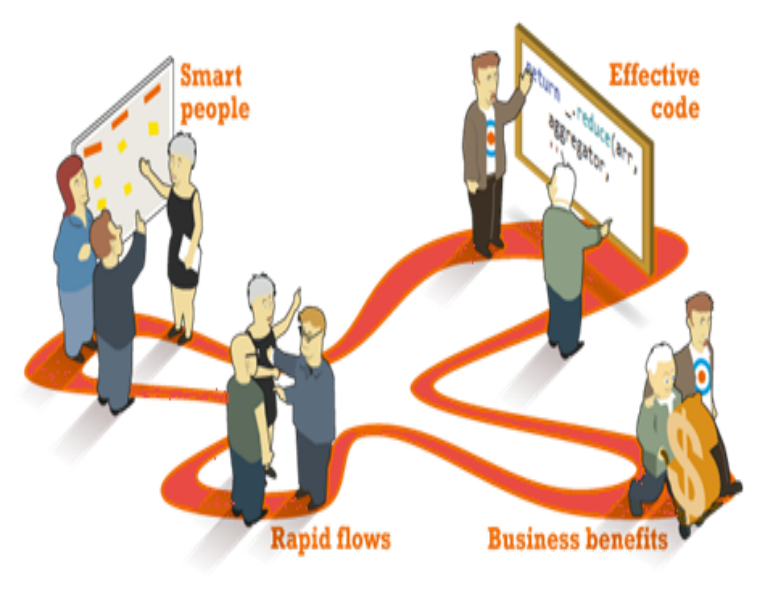

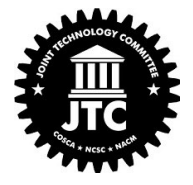

### DON'T TAKE AWAY MY PAPER!

Judges have been forced to manage large numbers of cases and complicated matters in the world of paper files and paper dockets.

• Anticipate cultural barriers to change when judges are asked to translate their paper work flow and decision-making process into the electronic file world.

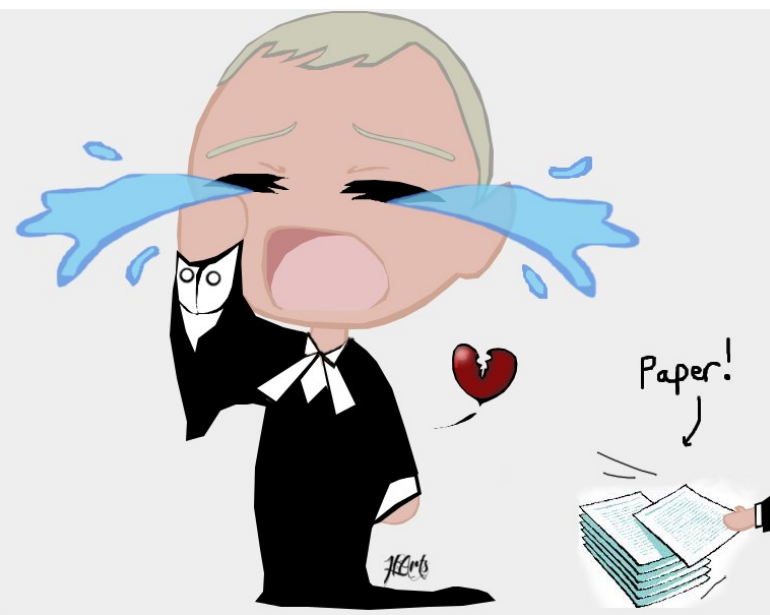

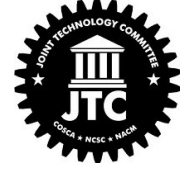

# Sample Judicial Tools Modeling and RoadMap

CHALLENGES TO IMPLEMENT THE SOLUTION

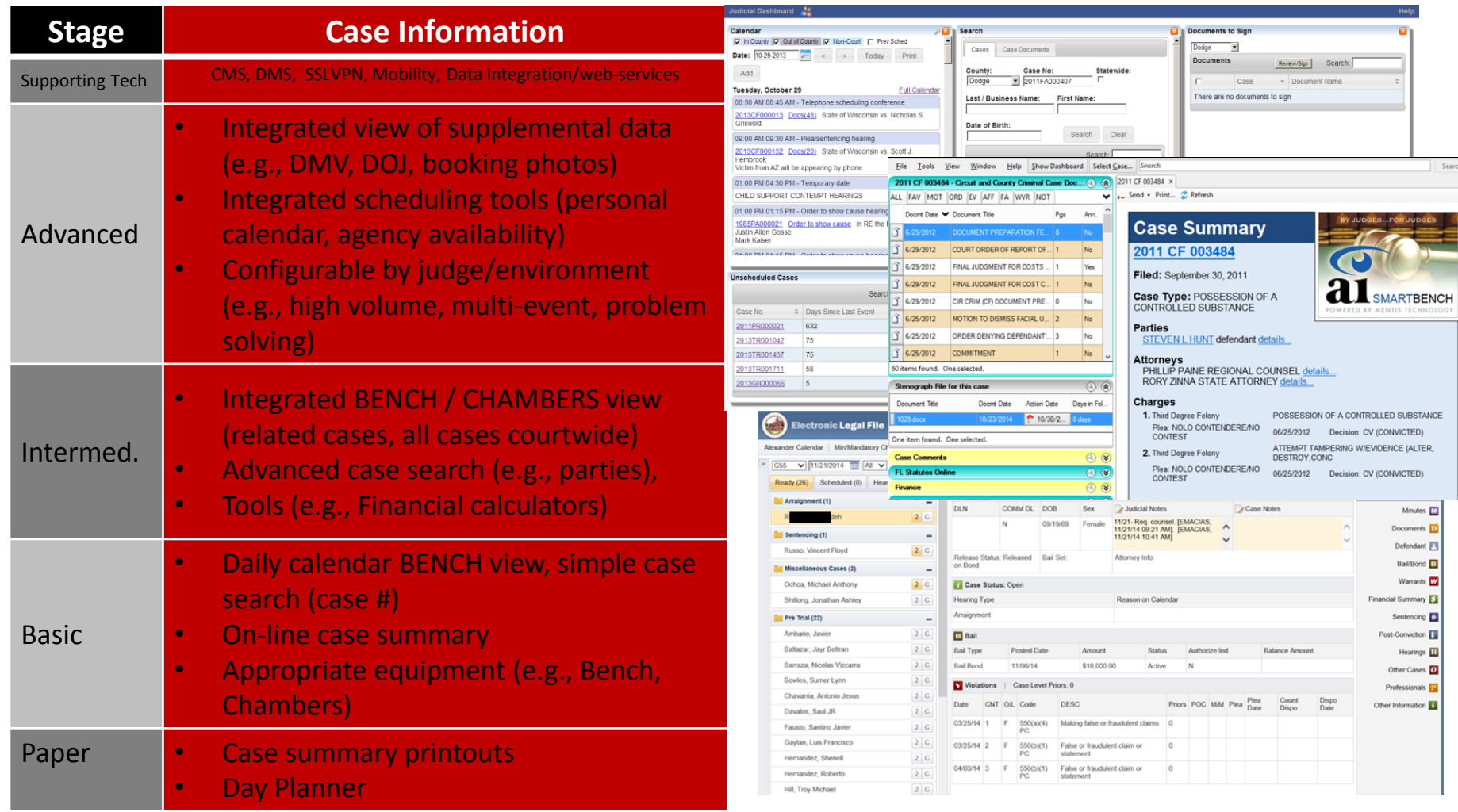

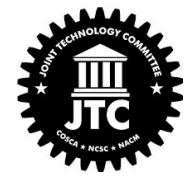

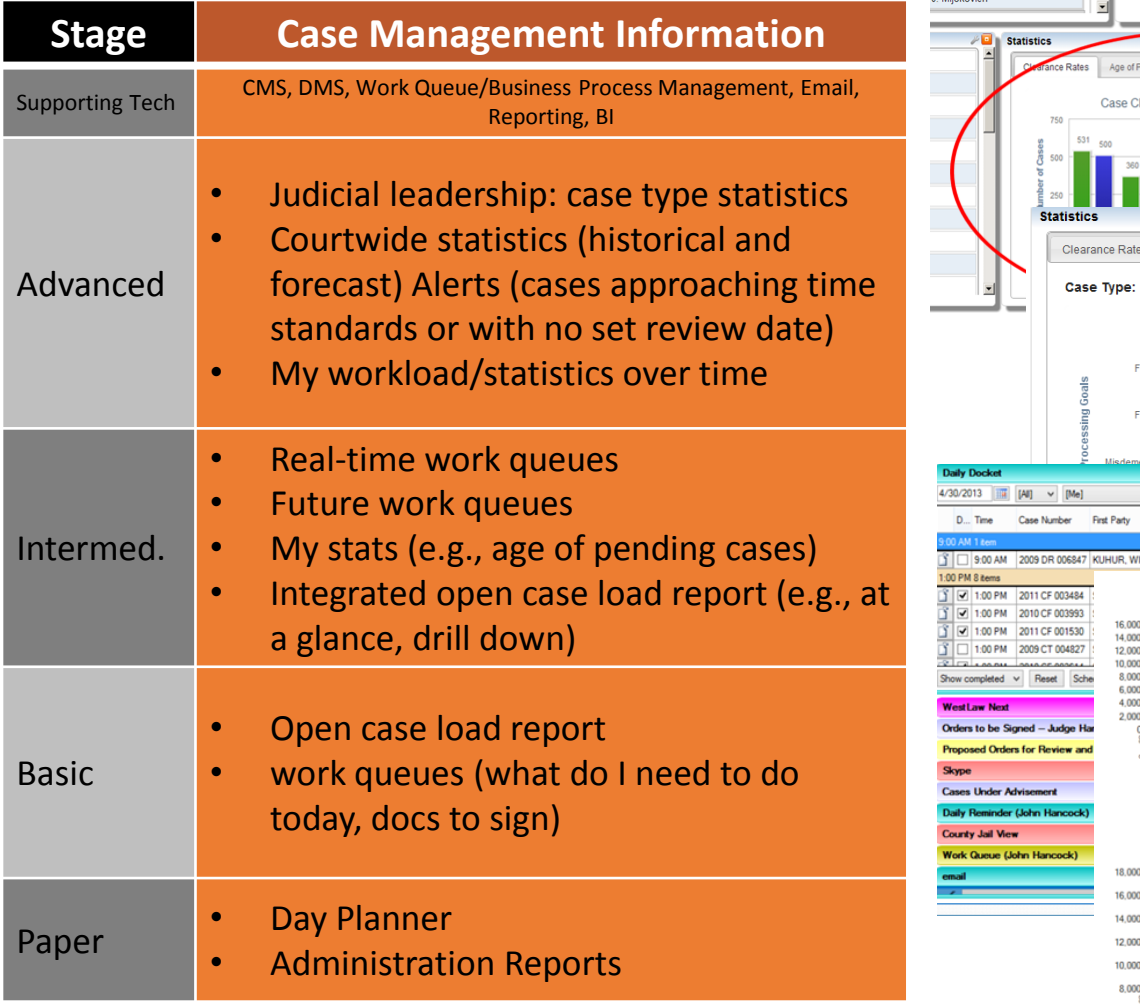

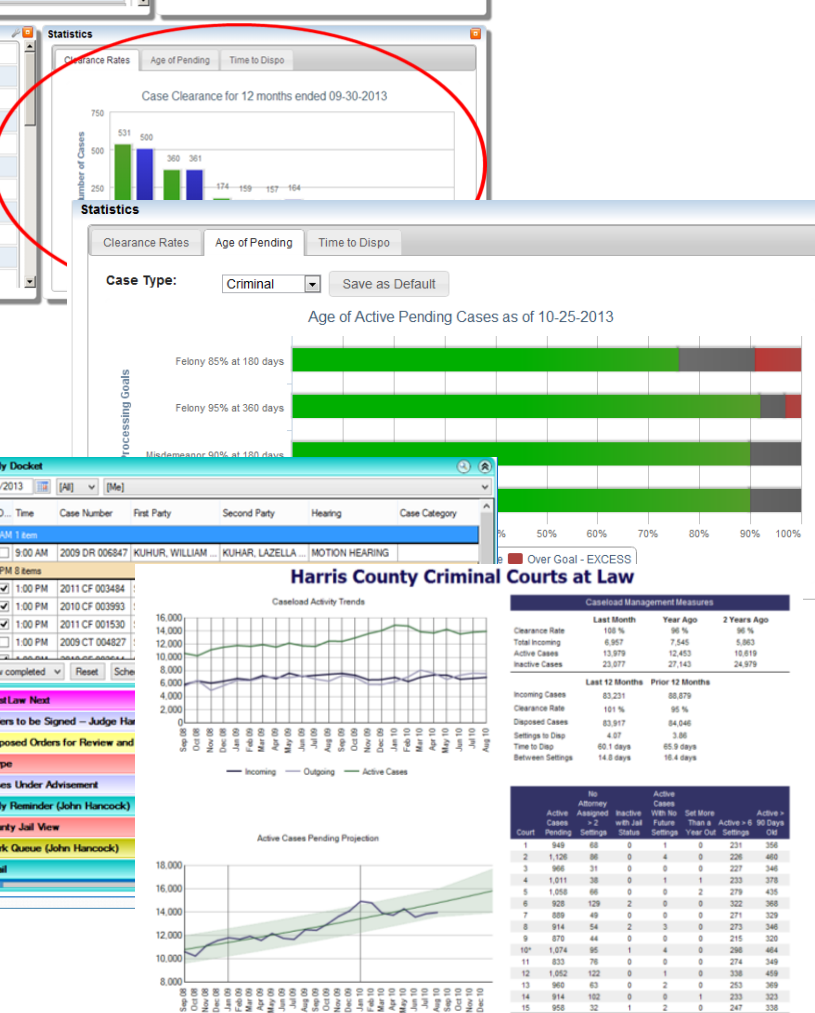

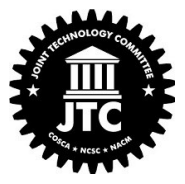

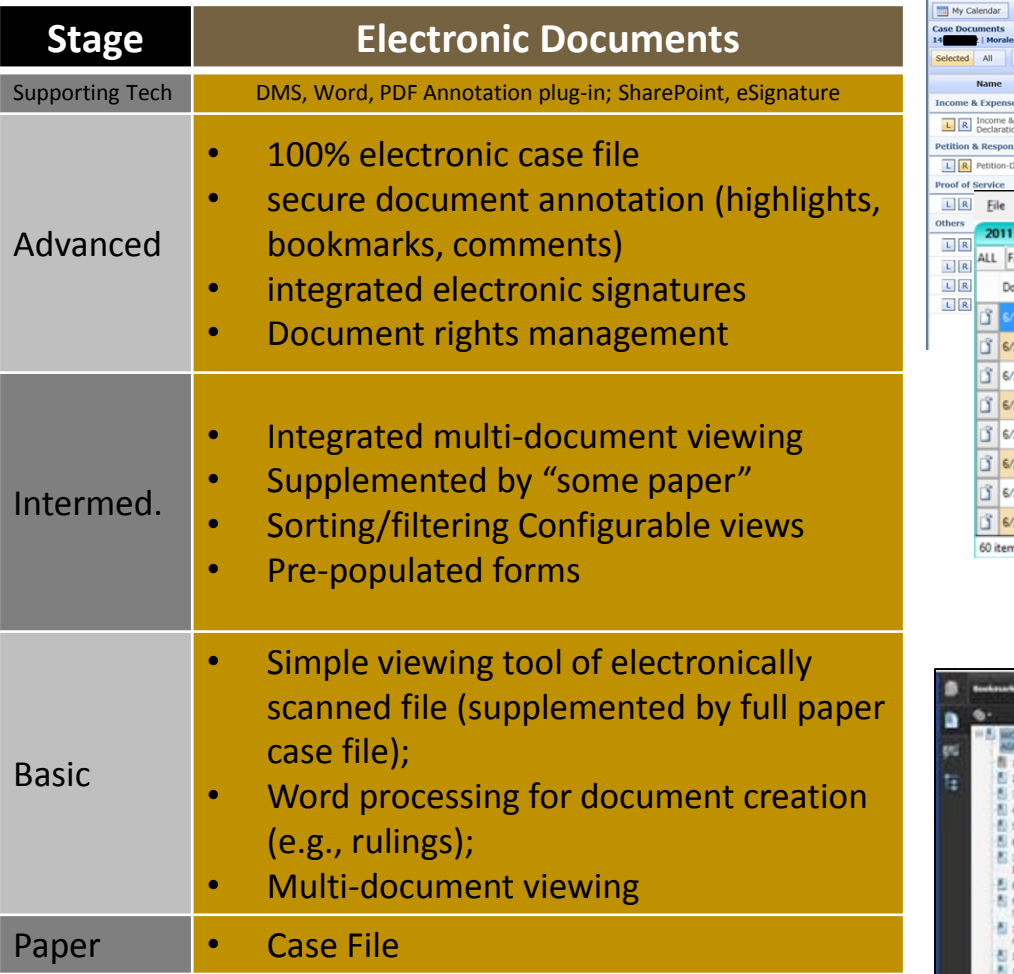

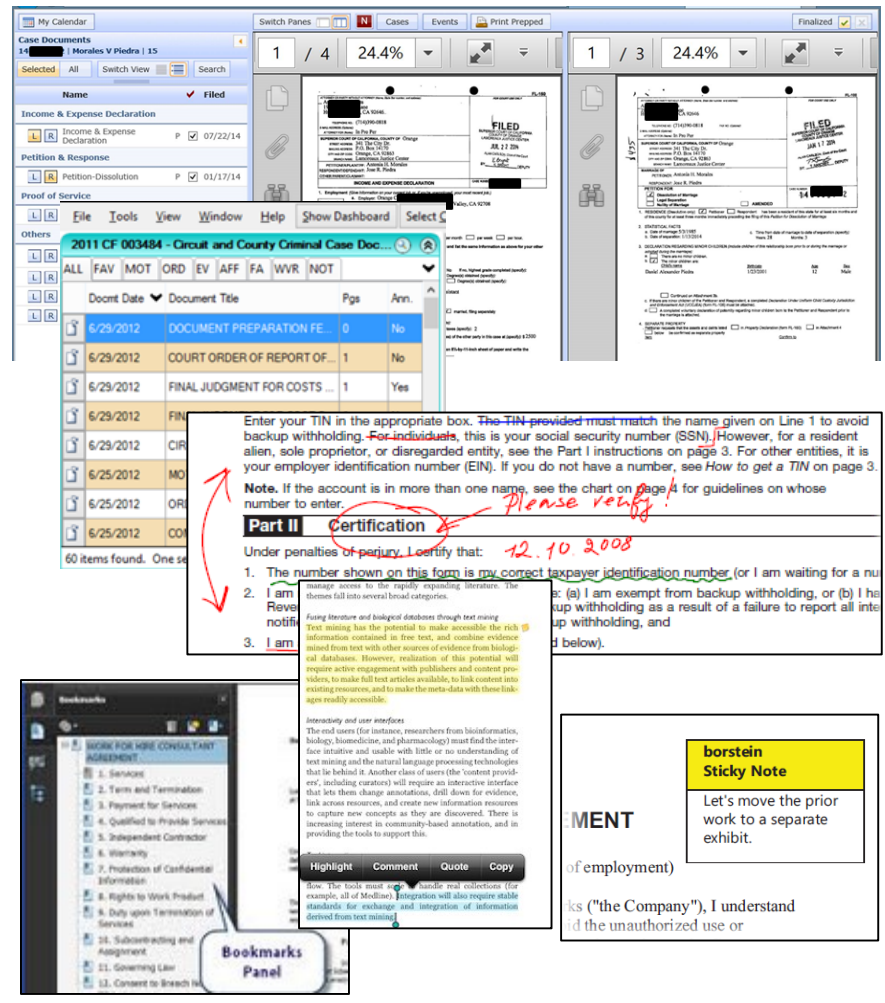

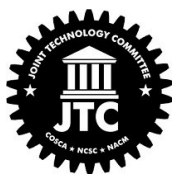

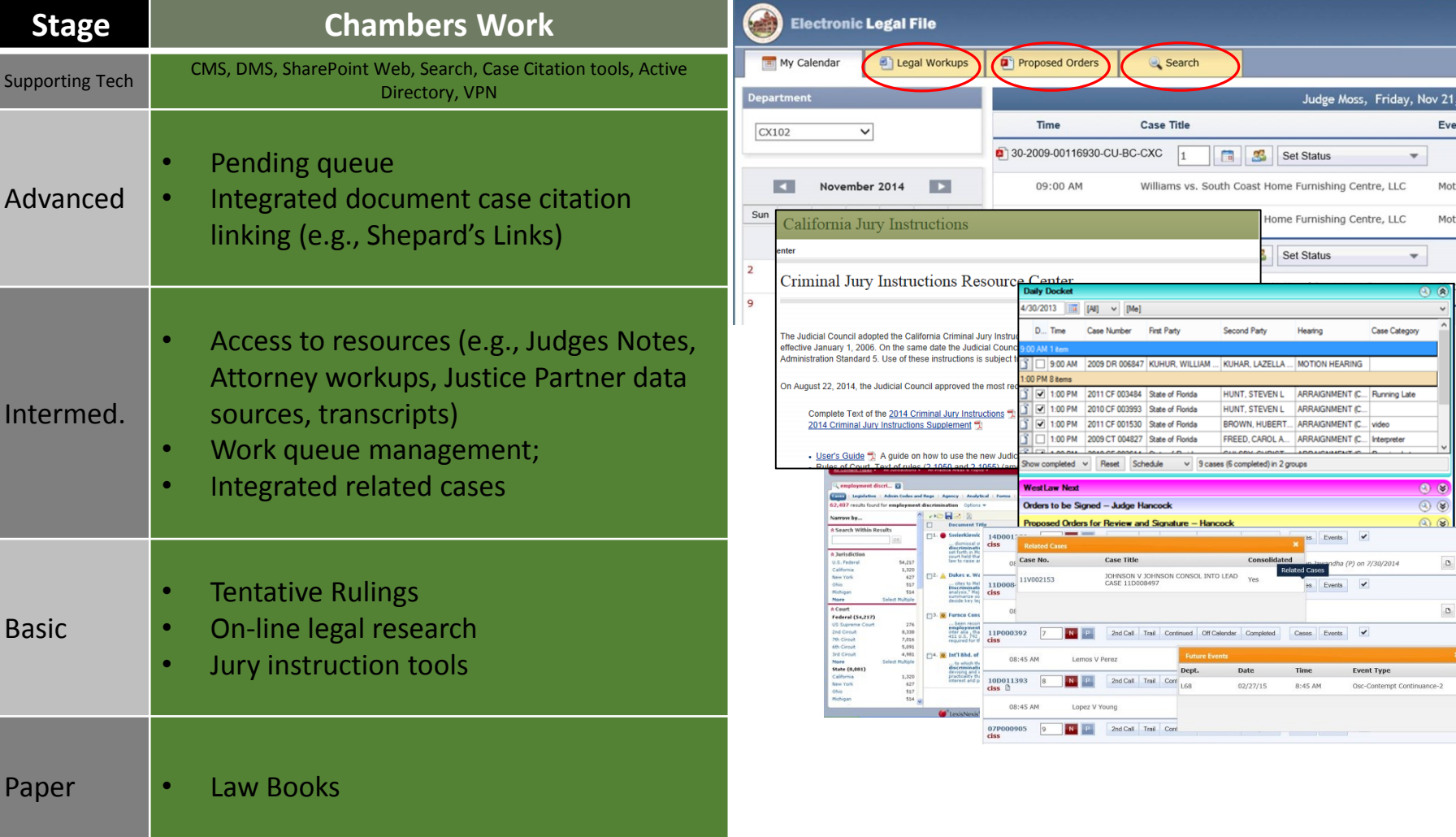

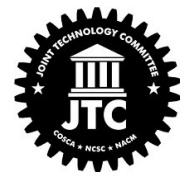

 $\begin{array}{|c|} \hline \multicolumn{3}{|c|}{0} \end{array}$ 

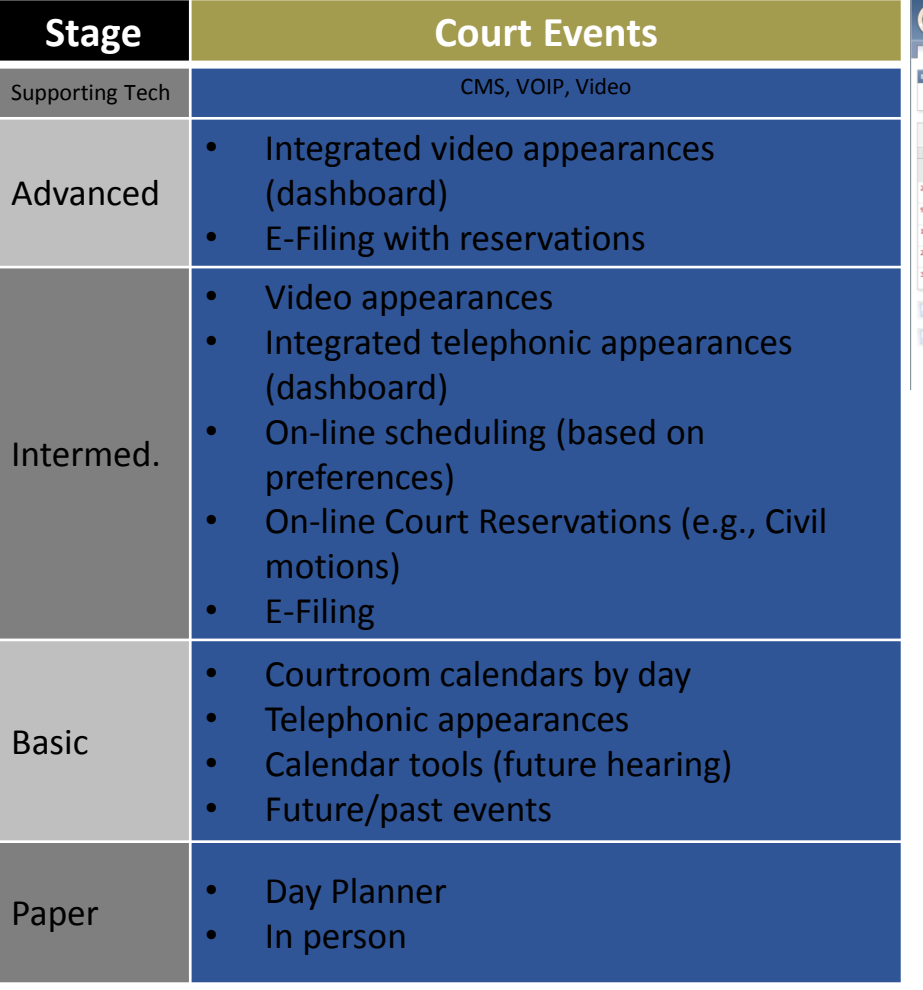

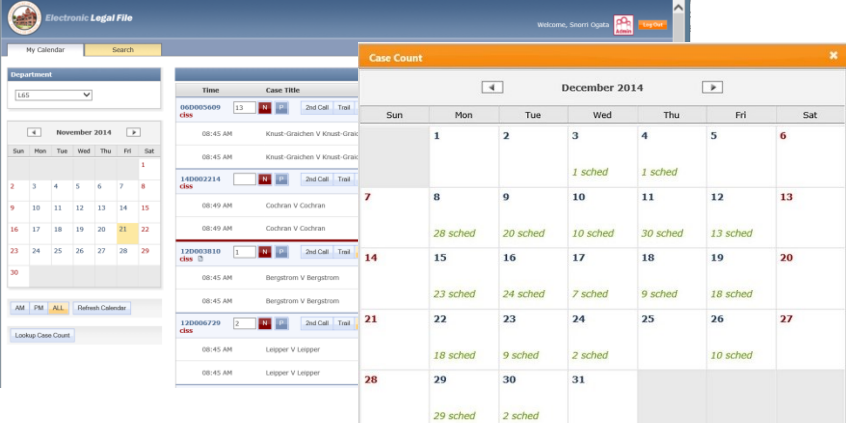

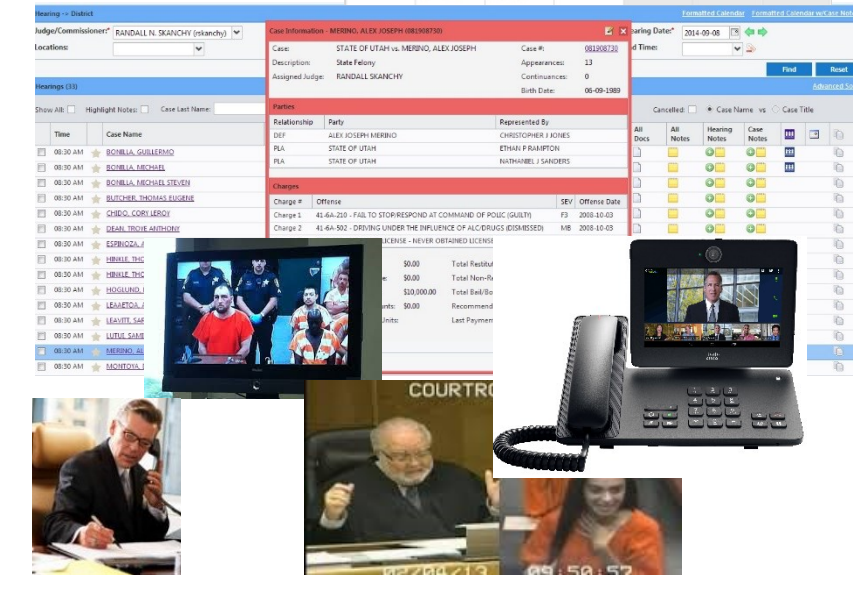

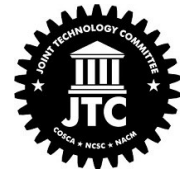

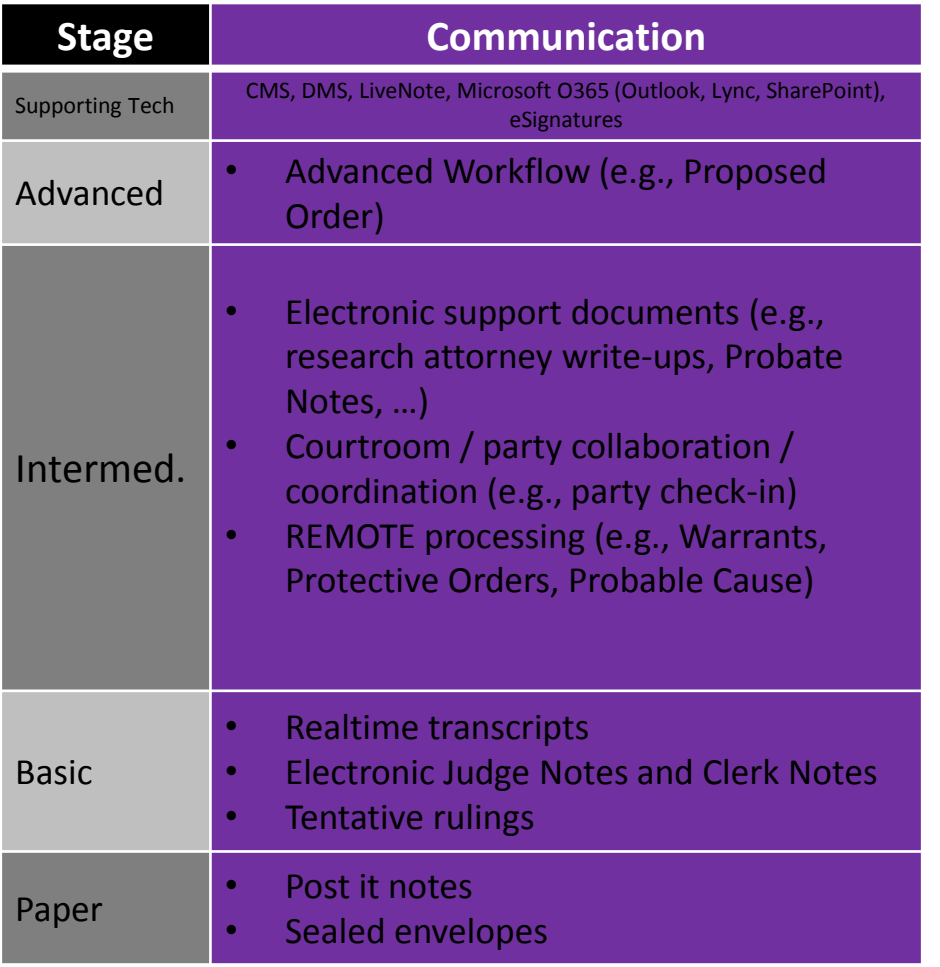

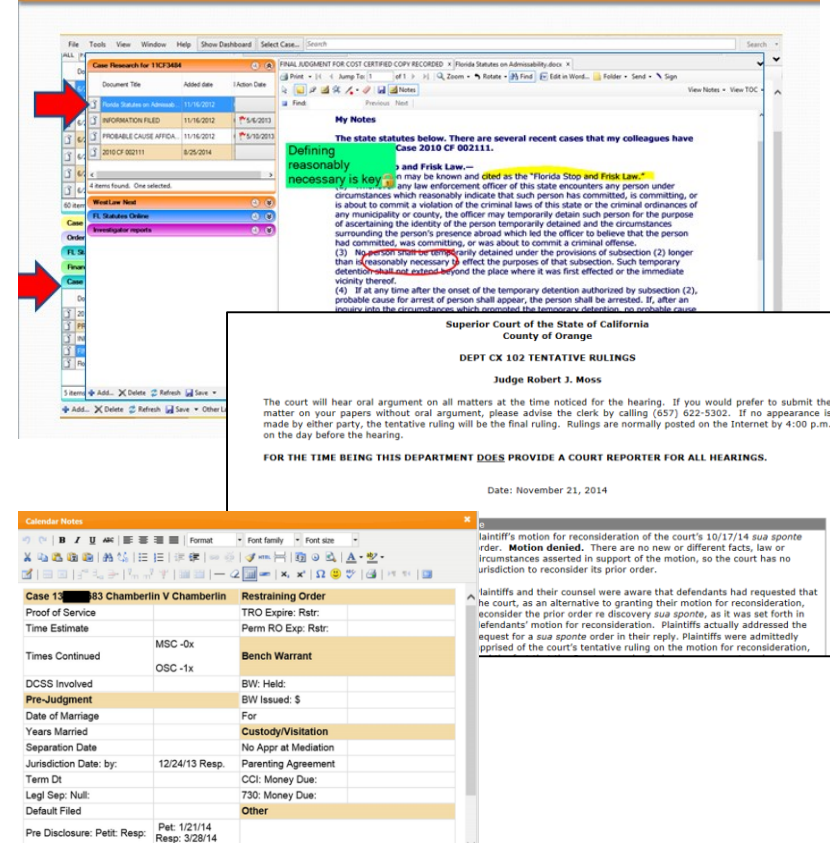

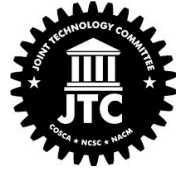

Final Disclosure: Petit:

### *Scenario: Old CMS, No DMS, Solid Infrastructure*

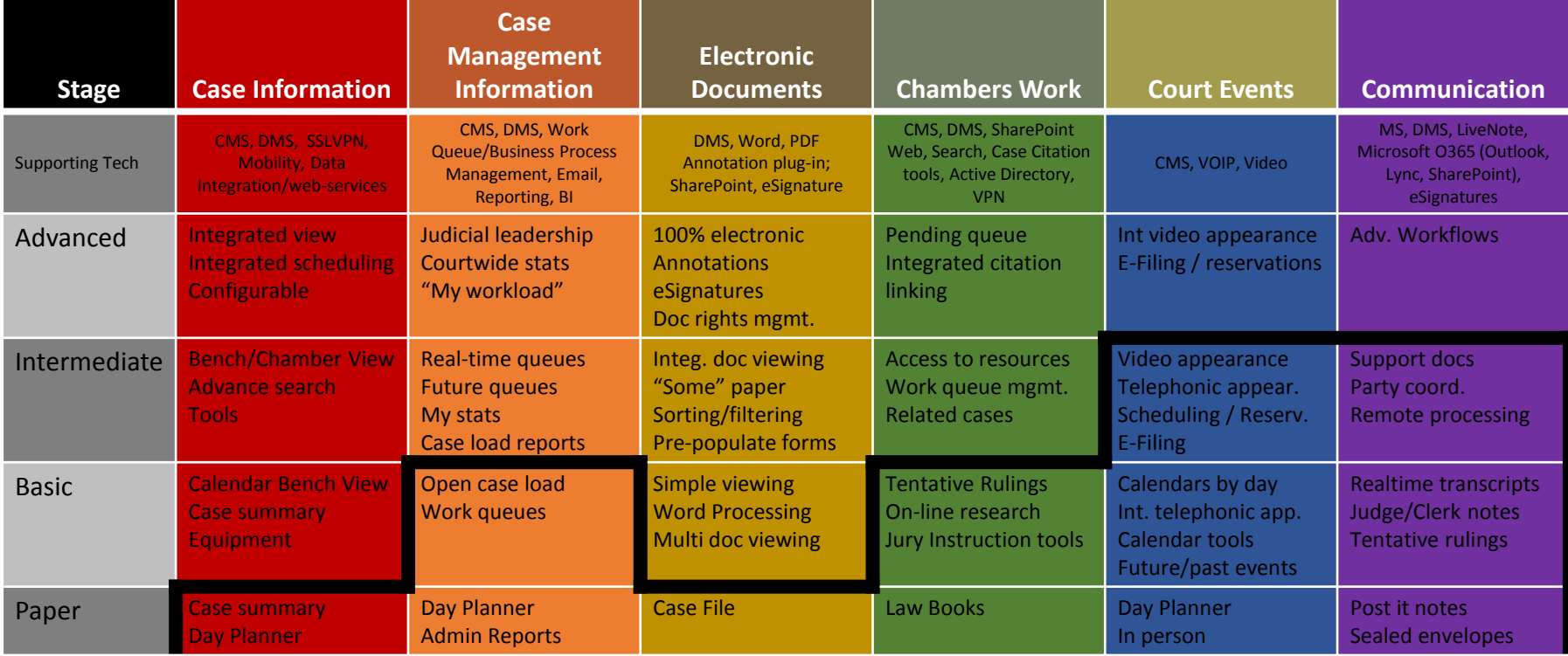

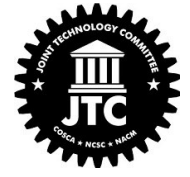

### *Leverage your infrastructure to build a foundation*

### *Scenario: Old CMS, DMS, OK Infrastructure*

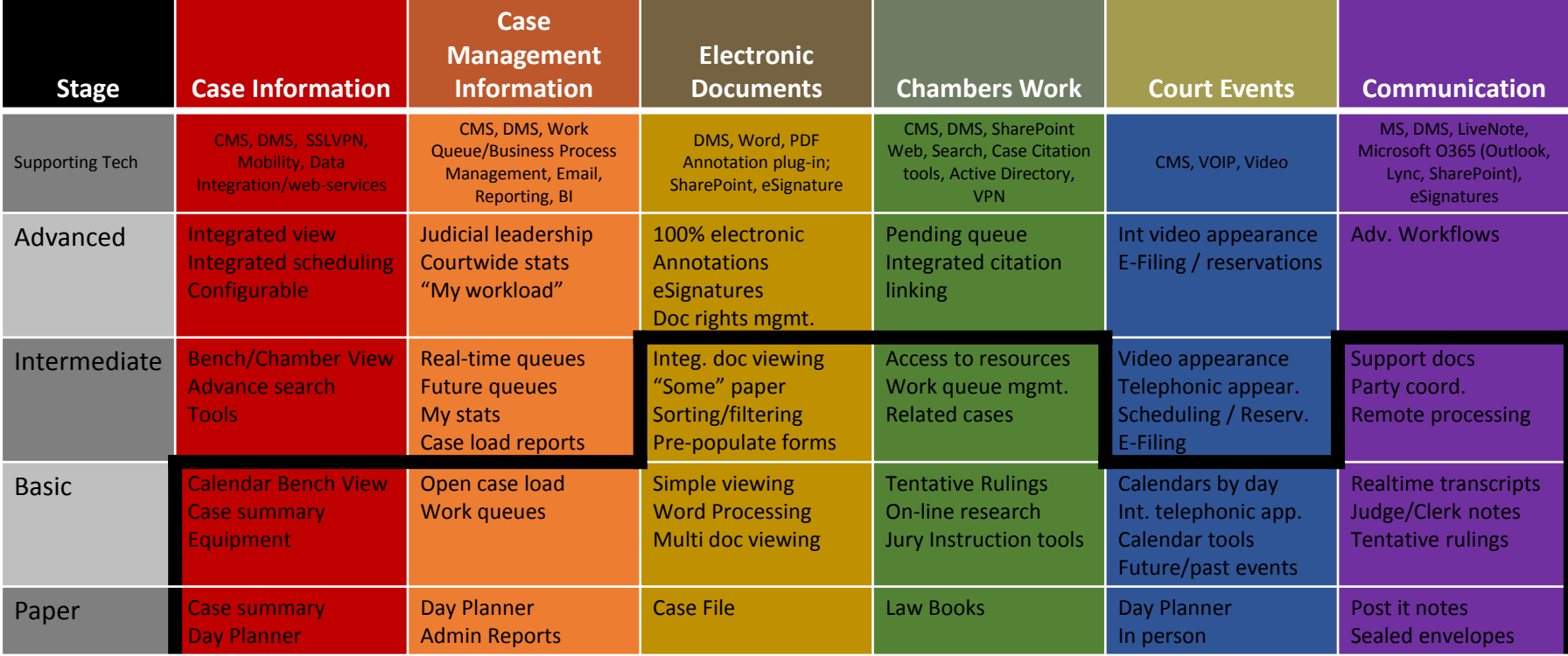

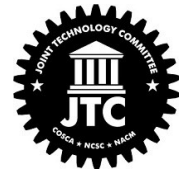

### *Start building an electronic document foundation.*

### *Scenario: Modern CMS, DMS, Weak Infrastructure*

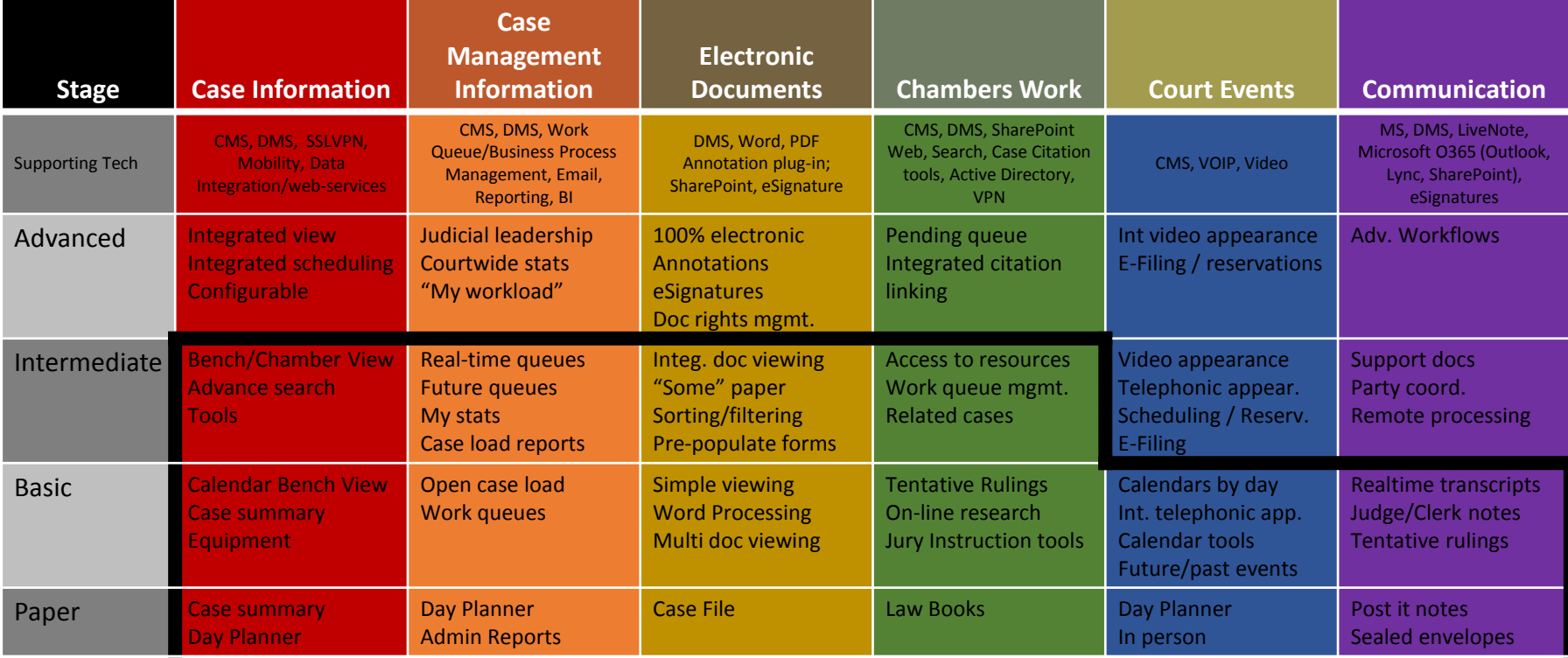

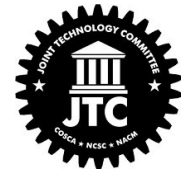

*Bring together CMS and DMS into a common view.*

#### *Scenario: Old CMS, No DMS, Weak Infrastructure*

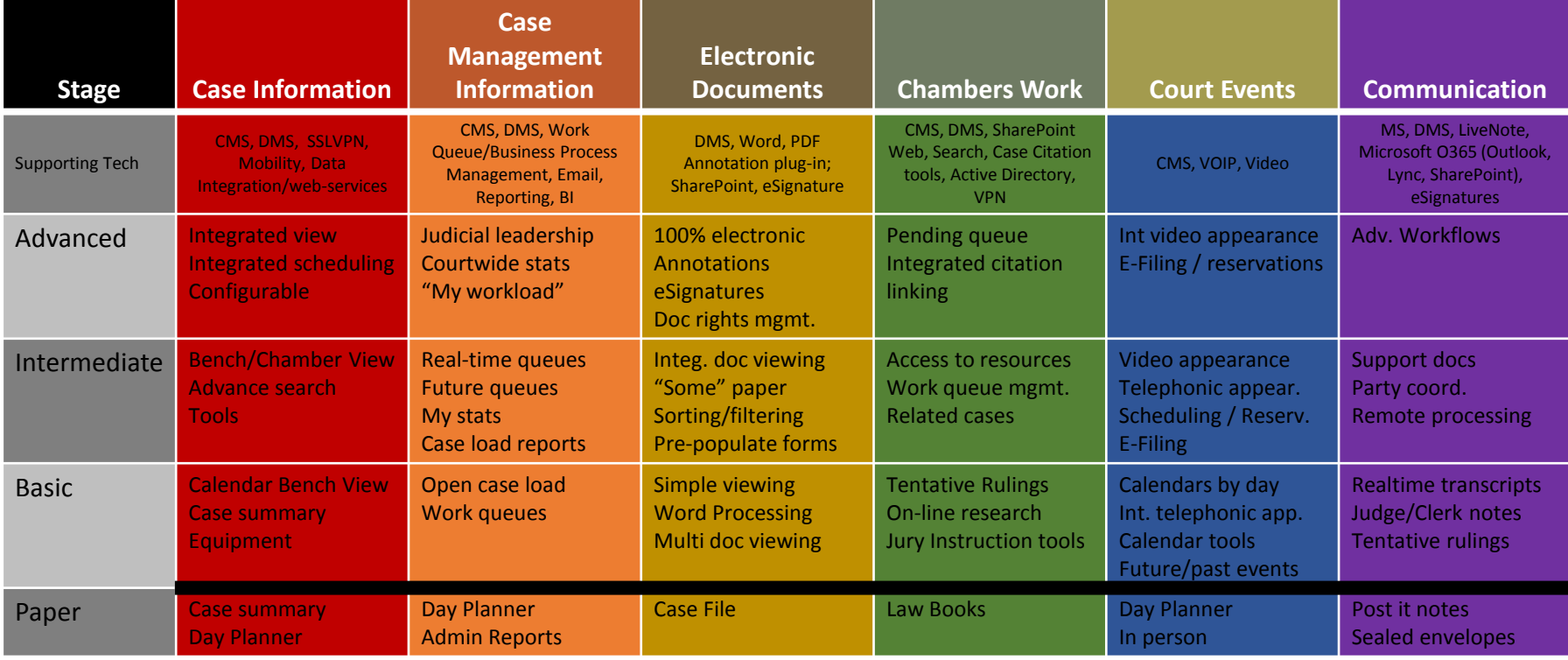

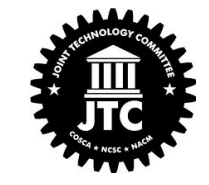

### *Invite your Court Leadership to take a sip from the tar pits!*

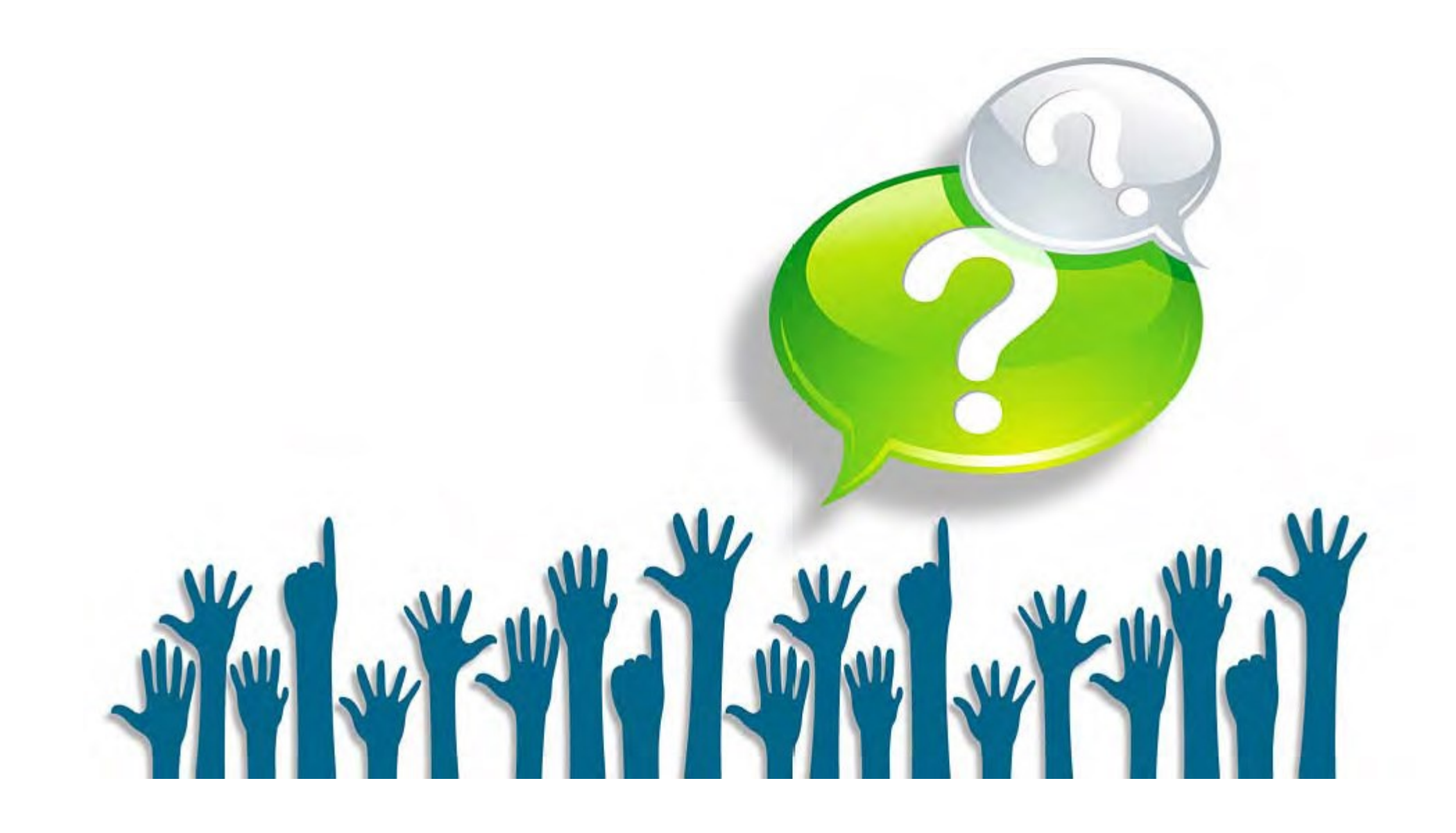

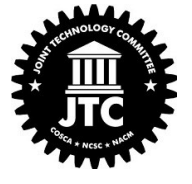

## Thank You!

Judge Mark Singer [msinger@jud12.flcourts.org](mailto:msinger@jud12.flcourts.org)

Gary Egner [gary.egner@courtview.com](mailto:gary.egner@courtview.com)

Robin Sweet [rsweet@nvcourts.nv.gov](mailto:rsweet@nvcourts.nv.gov)

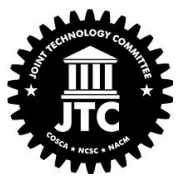